# **Retirada Pix na Sportingbet: Guia Completo - Cassinos Online para Móveis: Diversão de cassino disponível em qualquer lugar, a qualquer momento**

**Autor: symphonyinn.com Palavras-chave: Retirada Pix na Sportingbet: Guia Completo**

# **Retirada Pix na Sportingbet: Guia Completo**

A Sportingbet é uma plataforma confiável para aposta esportiva, e muitos jogadores optam por utilizar o método de pagamento Pix.

# **Como fazer a retirada via Pix?**

Para fazer uma **retirada Pix na Sportingbet**, siga os passos abaixo:

- 1. Faça login na sua Retirada Pix na Sportingbet: Guia Completo conta na Sportingbet;
- 2. Clique no ícone do seu perfil;
- 3. Vá até a seção "caixa";
- 4. Selecione "Retirada";
- 5. Escolha o Pix e informe o valor desejado;
- 6. O saque será processado em Retirada Pix na Sportingbet: Guia Completo seguida.

### **Quanto tempo demora o pagamento via Pix?**

O pagamento via Pix leva, em Retirada Pix na Sportingbet: Guia Completo média, 3-5 dias úteis para chegar na sua Retirada Pix na Sportingbet: Guia Completo conta bancária depois de processado.

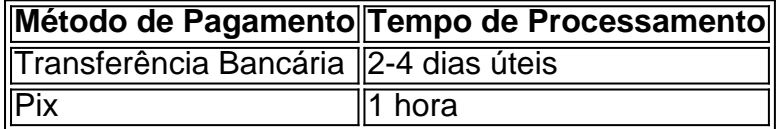

## **Dicas e Informações Adicionais**

É possível utilizar qualquer conta bancária para realizar o saque.

Se você enfrentar problemas ao tentar sacar via Pix, verifique se seu CPF foi usado como chave Pix no momento do depósito.

A Sportingbet é confiável e costuma pagar rapidamente seus apostadores.

Se tiver dúvidas, faça login na sua Retirada Pix na Sportingbet: Guia Completo conta e acesse a opção "Ajuda" para consultar tudo o que precisa saber.

## **Perguntas Frequentes**

**Q:** Posso modificar ou cancelar uma retirada após processada?

**R:** Não, uma vez processada, a retirada não pode ser alterada ou cancelada.

**Q:** Tem algum limite de valor máximo para retirada por meio de Pix?

**R:** Cada plataforma possui seus limites, por isso verifique na seção "Informações do Usuário" no site da Sportingbet os limites específicos.

# **Partilha de casos**

Olá, me chamo Clara e sou uma apaixonada por jogos esportivos. Hoje, gostaria de compartilhar uma experiência minha com a retirada de ganhos na Sportingbet através do Pix no final de semana.

Tudo começou no dia 13 de julho, às 23:30, quando realizei uma aposta vitoriosa e ganhei um valor considerável. Fiquei ansiosa para receber meu dinheiro e resolvi fazer a retirada no final de semana seguinte.

Pesquisei na internet sobre como fazer a retirada no site da Sportingbet e encontrei as seguintes etapas: acessar o site oficial, fazer login na conta, clicar no ícone do perfil e selecionar "Retirada". Depois, escolher a opção Pix, informar o valor desejado e concluir o processo.

Fiz todo o procedimento conforme indicado e aguardei o saque ser processado. No entanto, passei um fim de semana inteiro esperando e o dinheiro ainda não tinha sido transferido para minha conta bancária. Fiquei preocupada e resolvi entrar em Retirada Pix na Sportingbet: Guia Completo contato com o atendimento ao cliente do site.

Após uma breve espera, fui atendida por uma operadora extremamente simpática e disposta a ajudar. Ela explicou que, mesmo com a opção Pix, a retirada só é processada durante os dias úteis e que feriados e finais de semana podem afetar o prazo de saque. Além disso, é necessário ter o CPF cadastrado como chave Pix no momento do depósito, caso contrário, poderá haver problemas ao tentar sacar via Pix na Sportingbet.

Como não havia feriado em Retirada Pix na Sportingbet: Guia Completo vigência, percebi que havia esquecido de informar o CPF no momento do depósito. Corrigi o erro e, em Retirada Pix na Sportingbet: Guia Completo menos de 1 hora, o saque foi processado e o dinheiro depositado em Retirada Pix na Sportingbet: Guia Completo minha conta bancária. Quanto ao prazo de 3 a 5 dias úteis mencionado no site, a operadora explicou que é um prazo médio e que casos como o meu, onde tudo estava correto, poderiam ser processados mais rapidamente.

Estou muito satisfeita com a atendimento recebido e, agora, posso dizer que a Sportingbet é uma plataforma confiável para apostas esportivas. Recomendo o uso da opção Pix, desde que se tenha o CPF cadastrado no momento do depósito, pois faz o processo de retirada muito mais rápido e simples.

Este foi meu caso típico de retirada pix na Sportingbet no final de semana. Espero ter ajudado e inspirado outras pessoas a utilizarem esta opção de pagamento na plataforma. Até a próxima!

# **Expanda pontos de conhecimento**

Quantas horas demora o saque via Pix na Sportingbet? Na Sportingbet, o tempo de processamento para o saque via Pix não leva mais do que 1 hora. Caso isso não aconteça, verifique se todos os dados foram informados corretamente.

#### 2 de mai. de 2024

O prazo de retirada para transferência bancária na Sportingbet é entre 2 e 4 dias úteis. Já nos pagamentos via Pix, o site garante que a transferência efetuada em Retirada Pix na Sportingbet: Guia Completo até 24 horas.

Quantas horas demora a Sportingbet a pagar? A Sportingbet costuma pagar rapidamente seus apostadores.

# **comentário do comentarista**

### **Comentário do artigo sobre saque do Pix na Sportingbet**

O artigo fornecido oferece um guia completo sobre como sacar fundos usando o Pix na Sportingbet, uma plataforma de apostas esportivas confiável. O artigo aborda as etapas envolvidas no processo de saque, bem como o tempo de processamento e dicas adicionais para uma transação tranquila.

### **Resumo**

Para sacar fundos via Pix na Sportingbet, os jogadores devem fazer login em Retirada Pix na Sportingbet: Guia Completo suas contas, acessar a seção "Caixa", selecionar "Retirada" e escolher o Pix como método de pagamento. O valor desejado deve ser inserido e o saque será processado. O tempo de processamento é rápido, levando em Retirada Pix na Sportingbet: Guia Completo média 1 hora.

### **Avaliação**

O artigo está bem escrito e fornece informações claras e concisas sobre o processo de saque do Pix. Os passos passo a passo tornam o guia fácil de seguir, mesmo para usuários iniciantes. A inclusão de uma tabela comparando o tempo de processamento do Pix com outros métodos de pagamento é útil para os leitores.

### **Dicas adicionais**

Além das informações fornecidas no artigo, aqui estão algumas dicas adicionais para saques via Pix:

- Certifique-se de que sua Retirada Pix na Sportingbet: Guia Completo conta bancária esteja vinculada à sua Retirada Pix na Sportingbet: Guia Completo chave Pix.
- Verifique se o CPF usado como chave Pix corresponde ao CPF registrado na sua Retirada Pix na Sportingbet: Guia Completo conta da Sportingbet.
- Se você encontrar algum problema ao sacar via Pix, entre em Retirada Pix na Sportingbet: Guia Completo contato com o suporte ao cliente da Sportingbet para assistência.

### **Conclusão**

O artigo "Saque Pix na Sportingbet: Guia Completo" é um recurso valioso para jogadores que desejam sacar seus ganhos usando o método de pagamento Pix. Fornecendo instruções detalhadas e informações adicionais, o artigo ajuda os usuários a entender o processo de saque e garante uma transação tranquila.

### **Informações do documento:**

Autor: symphonyinn.com Assunto: Retirada Pix na Sportingbet: Guia Completo Palavras-chave: **Retirada Pix na Sportingbet: Guia Completo - Cassinos Online para Móveis: Diversão de cassino disponível em qualquer lugar, a qualquer momento** Data de lançamento de: 2024-08-05

### **Referências Bibliográficas:**

- 1. [redetv loterias](/br/redetv-loterias-2024-08-05-id-41099.pdf)
- 2. [como funciona jogo de aposta online](/como-funciona-jogo-de-aposta-online-2024-08-05-id-21454.pdf)
- 3. <u>[1x betano](/br/1x--bet-ano-2024-08-05-id-234.shtml)</u>

4. bet pix como funciona